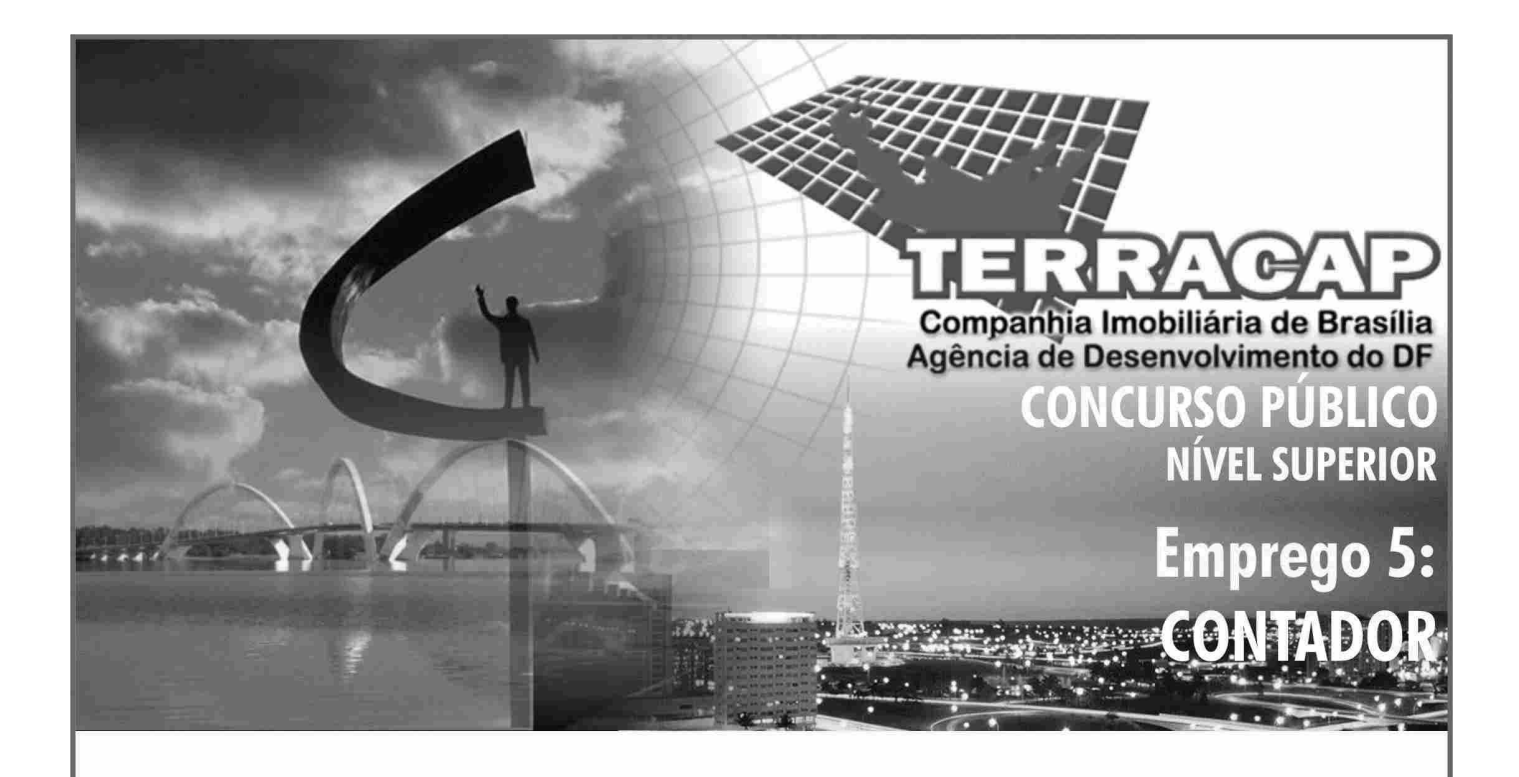

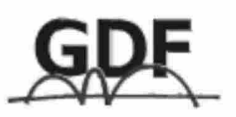

**CADERNO DE PROVAS** Aplicação: 24/10/2004 **TARDE** 

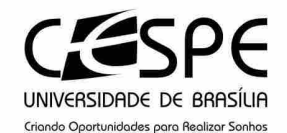

### LEIA COM ATENCÃO AS INSTRUCÕES ABAIXO.

- 1 Ao receber este caderno, confira se ele contém cento e trinta itens, correspondentes às provas objetivas, corretamente ordenados de 1 a 130.
- 2 Caso o caderno esteja incompleto ou tenha qualquer defeito, solicite ao fiscal de sala mais próximo que tome as providências cabíveis.
- 3 Recomenda-se não marcar ao acaso: a cada item cuja resposta diviria do gabarito oficial definitivo, além de não marcar ponto, o candidato recebe pontuação negativa, conforme consta em edital.
- 4 Não utilize nenhum material de consulta que não seja fornecido pelo CESPE.
- 5 Durante as provas, não se comunique com outros candidatos nem se levante sem autorização do chefe de sala.
- 6 A duração das provas é de três horas, já incluído o tempo destinado à identificação que será feita no decorrer das provas — e ao preenchimento da folha de respostas.
- 7 Ao terminar as provas, chame o fiscal de sala mais próximo, devolva-lhe a sua folha de respostas e deixe o local de provas.
- 8 A desobediência a qualquer uma das determinações constantes no presente caderno, na folha de rascunho ou na folha de respostas poderá implicar a anulação das suas provas.

#### **AGENDA**

- 25/10/2004, a partir das 10 h (horário de Brasília) Gabaritos oficiais preliminares das provas obietivas: Internet -L www.cespe.unb.br - e quadros de avisos do CESPE/UnB, em Brasília.
- 26 a 28/10/2004 Recursos (provas objetivas): formulários estarão disponíveis no Sistema Eletrônico de Interposição de  $\mathbf{u}$ Recurso, Internet - www.cespe.unb.br.
- III 23/11/2004 Resultado final das provas objetivas e convocação para a avaliação de títulos: Diário Oficial do Distrito Federal e locais mencionados no item I.

#### **OBSERVAÇÕES**

- Não serão objeto de conhecimento recursos em desacordo com o item 12 do Edital n.º 1/2004 SGA/TERRACAP, de 17/8/2004.
- Informações adicionais: telefone 0(XX) 61 448 0100; Internet www.cespe.unb.br.
- É permitida a reprodução deste material apenas para fins didáticos, desde que citada a fonte.

• De acordo com o comando a que cada um dos itens de **1** a **130** se refira, marque, na **folha de respostas**, para cada item: o campo designado com o código **C**, caso julgue o item **CERTO**; ou o campo designado com o código **E**, caso julgue o item **ERRADO**. A ausência de marcação ou a marcação de ambos os campos não serão apenadas, ou seja, não receberão pontuação negativa. Para as devidas marcações, use a folha de rascunho e, posteriormente, a **folha de respostas**, que é o único documento válido para a correção das suas provas.

• Nos itens que avaliam **Noções de Informática**, a menos que seja explicitamente informado o contrário, considere que todos os programas mencionados estão em configuração-padrão, em português, que o *mouse* está configurado para pessoas destras e que expressões como clicar, clique simples e clique duplo referem-se a cliques com o botão esquerdo do *mouse*. Considere também que não há restrições de proteção, de funcionamento e de uso em relação aos programas, arquivos, diretórios e equipamentos mencionados.

## **CONHECIMENTOS BÁSICOS**

- *<sup>1</sup>* A responsabilidade de cada cidadão não deve estar limitada à sua família e ao seu trabalho. É fundamental que ele estabeleça limites maiores, assumindo compromissos com
- *<sup>4</sup>* toda a sociedade e participando ativamente da definição do seu destino. Os mais de 900 mil profissionais das áreas de engenharia, arquitetura e agronomia não se furtarão à tarefa
- *<sup>7</sup>* de ajudar a transformar o Brasil em um país social e economicamente desenvolvido.

Uma atuação eficaz que traga resultados concretos,

*<sup>10</sup>* no entanto, passa pelo planejamento das ações. (...) Enxergar o futuro do Brasil nessas áreas e apresentar ações de desenvolvimento são os novos desafios a que a classe está se *<sup>13</sup>* propondo.

O conhecimento técnico dessas categorias profissionais pode ajudar a reduzir o *deficit* habitacional, que

*<sup>16</sup>* hoje chega a 6,5 milhões de moradias. Pode, ainda, apontar soluções na produção de alimentos e contribuir para o sucesso do programa Fome Zero, além de ajudar na missão

*<sup>19</sup>* de transformar o país no maior produtor mundial de grãos. Wilson Lang. **Correio Braziliense**, 12/12/2002, p. 17 (com adaptações).

Julgue os itens a seguir, a respeito das idéias e estruturas lingüísticas do texto acima.

- **1** O texto é argumentativo e defende a idéia de que os profissionais elencados nas linhas 5 e 6 devem engajar-se socialmente para ajudar a enfrentar os problemas de moradia e alimentação no Brasil.
- **2** Segundo o texto, os profissionais mencionados já estão, em suas ações cotidianas, ajudando o país a resolver seus problemas sociais.
- **3** Como pano de fundo do texto, o Brasil aparece como um país social e economicamente pouco desenvolvido, com problema habitacional, de alimentação e de educação.
- **4** O ritmo do texto no primeiro parágrafo ganharia em harmonia, sem perder a correção da pontuação, se fosse posta uma vírgula logo após "agronomia" ( $\ell$ .6).
- **5** O termo "social" ( $\ell$ .7) se caracteriza por ser um advérbio que se refere a "desenvolvido" ( $\ell$ .8).
- **6** Na linha 9, os adjetivos "eficaz" e "concretos" expressam uma visão negativa dos profissionais em questão, deixando explícito que a atuação deles não é eficaz e os resultados do trabalho deles não são concretos.
- **7** No contexto em que está empregada a preposição **em** no trecho "apontar soluções na produção de alimentos"  $(l.16-17)$  — "na" = em + a —, o emprego de **para** seria viável e manteria a coerência e a correção do texto.
- *<sup>1</sup>* A educação convencional não forma para o mercado. A gente convive com a miragem de que o ensino básico e o universitário preparam para a vida. A educação
- *<sup>4</sup>* tradicional partia da premissa de que o ser humano, dos 5 aos 22 anos de idade, aprende tudo para se tornar um profissional e está apto a exercer sua carreira. Mas, agora, a
- *<sup>7</sup>* gente vai ter de se recapacitar várias vezes ao longo da vida. Seremos educados para sermos social e economicamente produtivos e, depois, continuaremos a receber educação
- *<sup>10</sup>* sempre. De repente, aquilo que você faz pode ficar obsoleto. A educação vai se parecer com o serviço de saúde. Quando você nasce, é atendido por um pediatra, depois passa pelo
- *<sup>13</sup>* clínico geral, pelo cardiologista e até pelo geriatra. Da mesma forma, teremos especialistas em oferecer serviços de educação para cada etapa da vida de uma pessoa.

Entrevista de Ricardo Neves para Alexandre Mansur. **Época**, 1.°/3/2004, p. 24-7 (com adaptações).

Julgue os seguintes itens, referentes às idéias e estruturas lingüísticas do fragmento de texto acima.

- **8** O fragmento faz parte de uma entrevista em que a fala do entrevistado apresenta um tom coloquial, que se percebe pelos vocábulos destacados nos seguintes trechos: "A gente convive"  $(l.2)$ , "Quando você nasce"  $(l.11-12)$ .
- **9** No contexto em que aparece, a expressão "dos 5 aos 22 anos de idade" ( $l.4-5$ ) representa a fase regular de escolaridade, da pré-escola ao término do ensino médio.
- 10 Não está explícito no texto por que só "agora" ( $\ell$ .6) é a época em que "a gente vai ter de se recapacitar"  $(0.6-7)$ .
- **11** O texto continuará correto e coerente se o período que termina na linha 10 ligar-se ao seguinte — "De repente (...)" — por meio de **porque**, feitas as adequações de pontuação e de grafia.
- 12 No trecho "aquilo que você faz pode ficar obsoleto"  $(l.10)$ , o verbo **poder** tem a forma de presente, mas cronologicamente, nesse contexto, tem o valor de futuro.
- **13** O conjunto de idéias do texto é insuficiente para que se possa retirar, sem provocar ambigüidade, o termo "de uma pessoa", expresso ao final do texto, na linha 15.

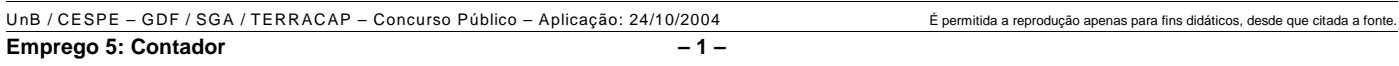

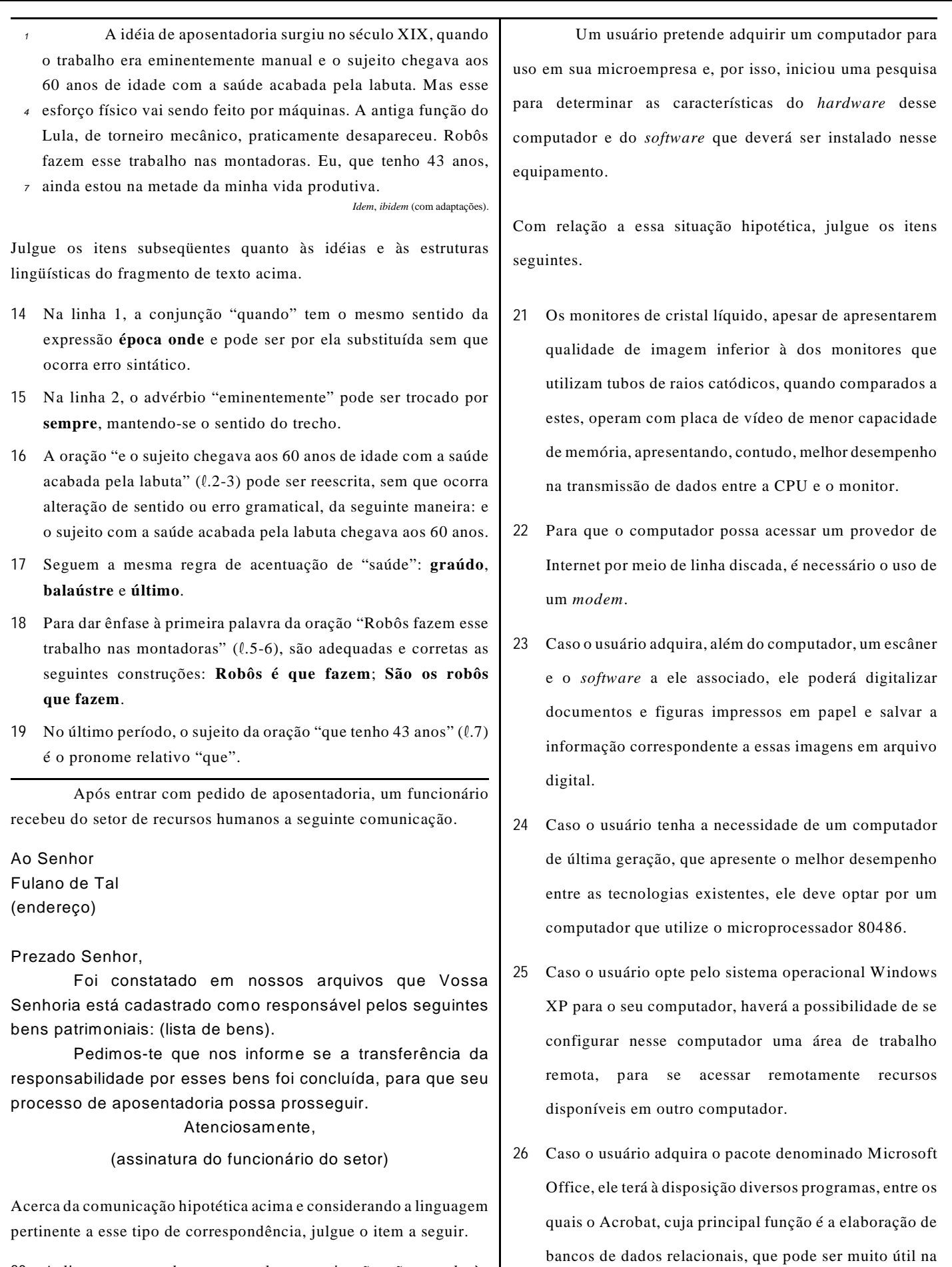

**20** A linguagem usada no texto da comunicação não atende às exigências da escrita culta padrão.

UnB / CESPE – GDF / SGA / TERRACAP – Concurso Público – Aplicação: 24/10/2004 É permitida a reprodução apenas para fins didáticos, desde que citada a fonte. **Emprego 5: Contador – 2 –**

automação de pequenas empresas.

A respeito do sistema operacional Linux, julgue os itens que se seguem.

- **27** No Linux, ao executar-se o comando cd,será disponibilizado um programa que funciona como um manual explicativo do funcionamento dos comandos do Linux.
- **28** No Linux, o comando mkdir seguido de um nome apropriado pode ser utilizado para criar um diretório com esse nome.

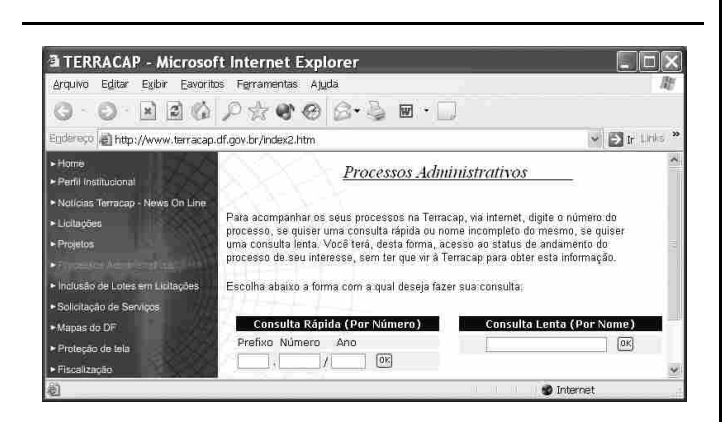

Um usuário da Internet acessou, por meio do Internet Explorer 6 (IE6) e a partir de seu computador, o sítio da TERRACAP com o objetivo de obter informações acerca de determinado processo. Após algumas operações nesse sítio, o usuário obteve a página mostrada na janela do IE6 ilustrada na figura acima. Nessa página, o usuário inseriu informações específicas desse processo e clicou . Após clicar esse ícone, um servidor *web* associado ao sítio da TERRACAP retornou ao usuário uma nova página *web* contendo as informações desejadas pelo usuário.

Considerando a situação hipotética apresentada, julgue os itens seguintes, tendo por referência a janela do IE6 ilustrada.

- **29** Protocolos TCP/IP e http devem ter sido utilizados para permitir que as operações de acesso ao sítio da TERRACAP e de retorno de informações ao usuário fossem realizadas corretamente.
- **30** Caso o usuário deseje que o acesso à Internet seja realizado no modo ADSL, que permite a obtenção de taxas de transmissão maiores que as dos modos *dial-up* e *ethernet*, ele deverá configurar adequadamente o IE6 por meio de recursos disponibilizados no *menu* Eaverlos

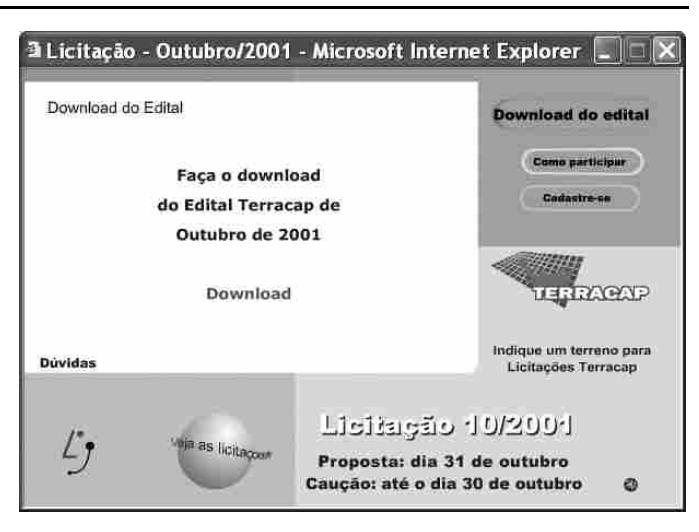

Considerando que a janela ilustrada acima permite que com o uso do IE6, seja iniciado processo de *download* de arquivo contendo edital específico da TERRACAP, bastando, para isso, que o  $hyperlink$  **Download** seja clicado, julgue o item abaixo.

**31** Com base nas informações presentes na janela do IE6 ilustrada acima, é correto concluir que o arquivo que contém o edital desejado será carregado no formato PDF.

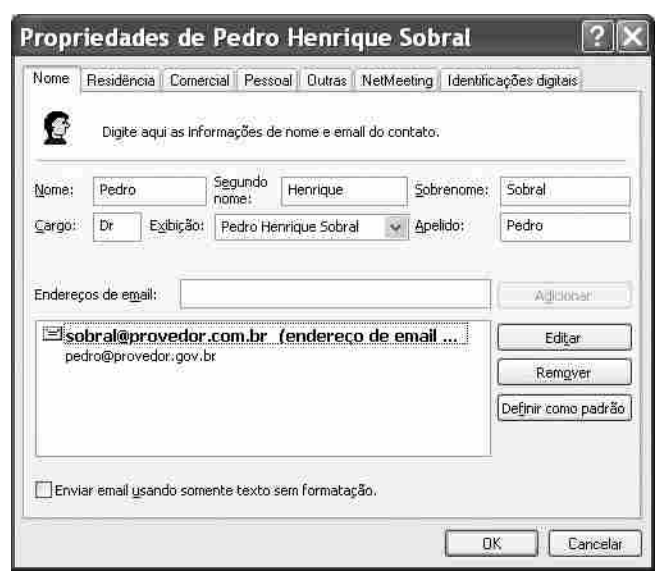

Com relação à janela ilustrada acima, julgue o item a seguir.

**32** Trata-se de janela que permite a definição de informações de contato de mensagem eletrônica que podem ser utilizadas no envio de *e-mail* por meio do Outlook Express 6.

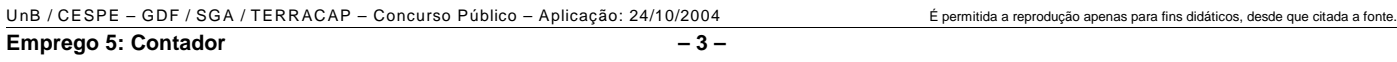

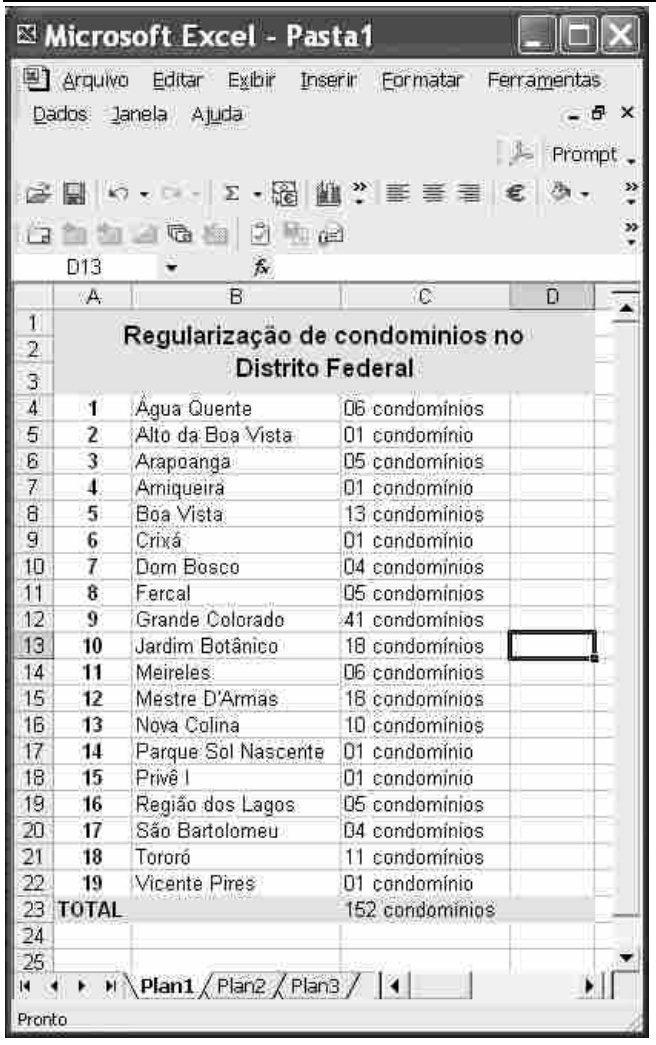

A janela do Excel 2002 ilustrada acima contém informações obtidas no sítio da TERRACAP, http://www.terracap.df.gov.br. No que se refere ao Excel 2002 e a essa janela, julgue os itens subseqüentes.

- **33** Considerando que os conteúdos das células de C4 a C22 estão formatados para geral, é correto afirmar que o conteúdo da célula C23 pode ter sido obtido após a realização do seguinte procedimento: clicar a célula C4; pressionar e manter pressionada a tecla <sup>Shift</sup>: clicar a célula C22; liberar a tecla  $\boxed{\text{Shift}}$ ; clicar  $\geq$ ; teclar  $\boxed{\text{Enter}}$ .
- **34** Toda a coluna A será ocultada se for realizada a seguinte seqüência de ações: clicar o cabeçalho dessa coluna — A —, clicar o *menu* **Eurmatar**, clicar a opção Coluna e, no *submenu* decorrente dessa ação, clicar a opção Ocultar. Após essa operação, caso se clique e, em seguida, se clique  $\mathbf{X}$ , a janela do Excel 2002 será fechada. Caso se abra novamente o arquivo referente à planilha mostrada, a coluna A estará oculta, mas poderá ser novamente recuperada, com todas as informações previamente inseridas.

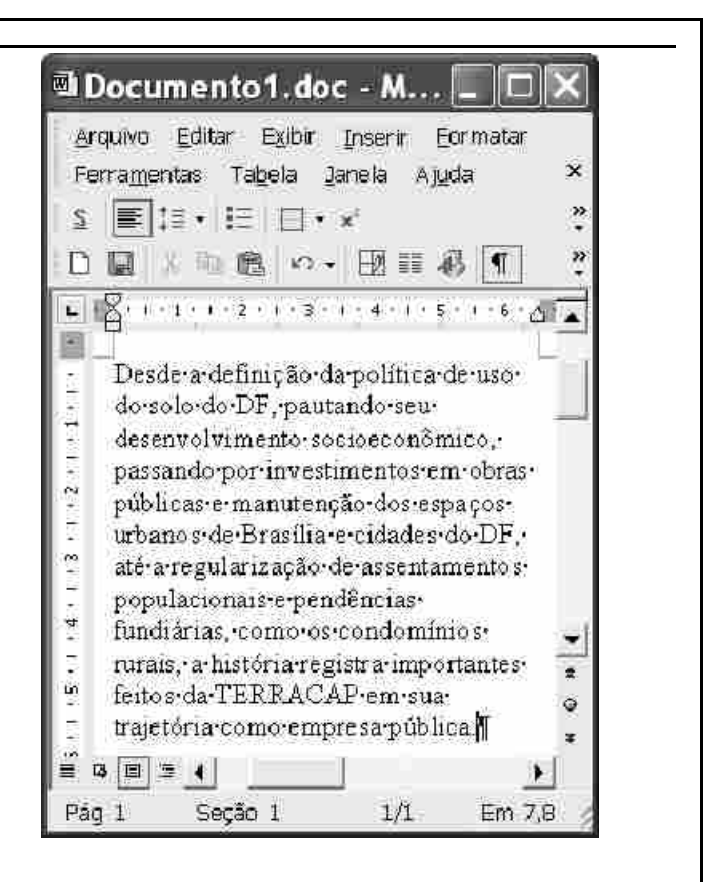

Considerando a figura acima, que ilustra uma janela do Word 2002 com parte de um documento em processo de edição, julgue os itens a seguir.

- **35** Por meio da opção Colar especial, encontrada na lista de opções disponibilizada ao se clicar o *menu* , é possível inserir no documento em edição um clipe multimídia que esteja armazenado no HD do computador no qual o Word está sendo executado.
- **36** A correção gramatical do texto mostrado será mantida caso se realize o seguinte procedimento: aplicar um clique duplo sobre

"como"; pressionar e manter pressionada a tecla  $\boxed{\text{Shift}}$ ; clicar

imediatamente após "rurais,"; liberar a tecla  $\sqrt{\frac{\text{Shift}}{2}}$ ; teclar

- **37** Caso se deseje formatar o parágrafo mostrado em duas colunas, mantendo o restante do documento inalterado, é suficiente selecionar todo esse parágrafo e, a seguir, realizar a alteração desejada por meio do botão ...
- **38** Considere que existam exatamente dois documentos abertos na sessão atual de uso do Word. Nessa situação, caso se deseje inserir no arquivo "Documento1", na localização do ponto de inserção, o segundo documento, é suficiente clicar a opção Comparar e mesclar documentos, encontrada no *menu* Ferramentas
- Caso se clique o botão \*, será disponibilizada a janela referente ao editor de equações do Word. Por meio dessa ferramenta, é possível editar e inserir uma equação matemática no documento em edição.
- **40** Considere a realização do seguinte procedimento: selecionar o termo "TERRACAP"; clicar o botão . Após essas ações, o referido termo será envolvido por uma moldura.

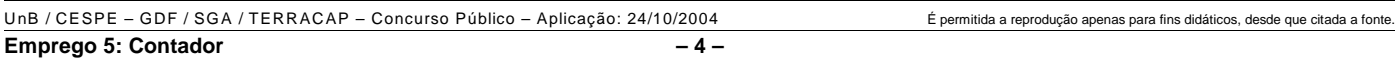

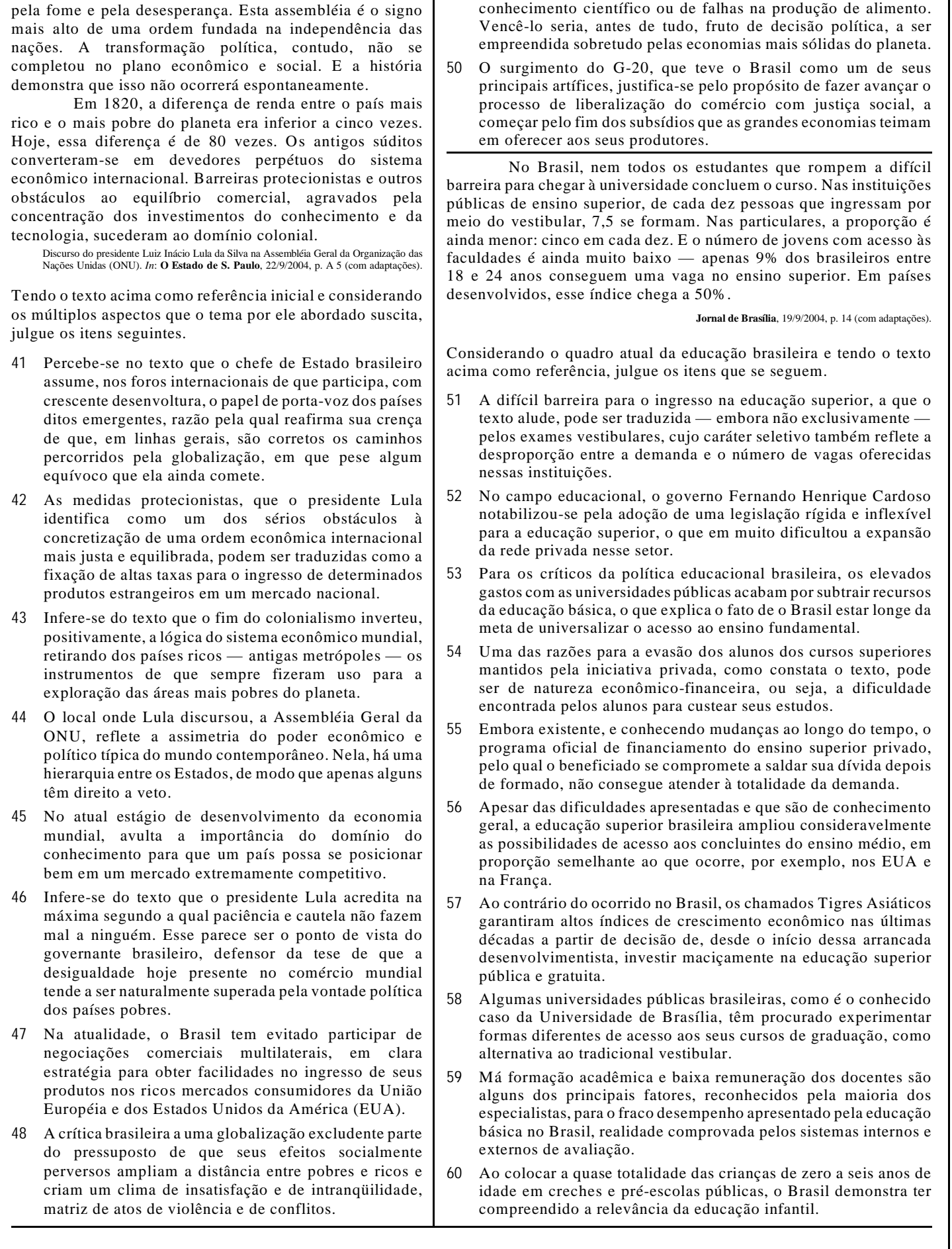

**49** Um dos temas nucleares da plataforma política do presidente Lula, o problema da fome, que vitima milhões de homens e mulheres em várias partes do globo, não decorre essencialmente da falta de conhecimento científico ou de falhas na produção de alimento.

Pela segunda vez, dirijo-me a esta assembléia

universal para trazer a palavra do Brasil. Carrego um compromisso de vida com os silenciados pela desigualdade,

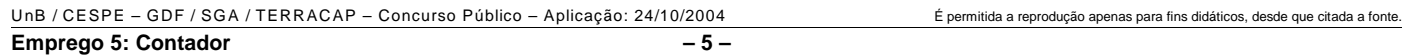

# **CONHECIMENTOS ESPECÍFICOS**

Uma entidade pública da administração direta liquidou parcialmente uma despesa referente a contrato para manutenção e conservação de suas instalações, para posterior pagamento. No que se refere à contabilidade, nesse caso, julgue os itens a seguir.

- **61** O valor da parcela do contrato que ainda não foi cumprida pela contratada é evidenciada no balanço patrimonial.
- **62** As contas do sistema patrimonial registraram os valores referentes à despesa liquidada.
- **63** A despesa liquidada é evidenciada nos balanços orçamentário e financeiro e nas demonstrações das variações patrimoniais.
- **64** No sistema compensado, são registrados os valores referentes à parcela da despesa reconhecida e que não foi paga.

No processo de planejamento e orçamento no Brasil, são utilizados instrumentos voltados à programação plurianual e também instrumentos voltados para o orçamento anual, formando o que se pode chamar de processo integrado de planejamento e orçamento. Acerca desse tema, julgue os itens seguintes.

- **65** O plano plurianual deve estabelecer diretrizes, objetivos e metas para as despesas relativas aos programas de duração continuada, de forma regionalizada.
- **66** O projeto de lei orçamentária anual deve apresentar, em anexo, demonstrativo da compatibilidade da programação dos orçamentos com os objetivos e metas constantes do anexo de riscos fiscais, documento este integrante da Lei de Diretrizes Orçamentárias (LDO).
- **67** A política de aplicação das agências de fomento deve ser estabelecida na LDO.
- **68** No processo de elaboração do orçamento anual da União, em determinado momento, a proposta é consolidada em nível setorial nos órgãos dos Poderes Judiciário, Legislativo e Executivo. Posteriormente, é encaminhada ao órgão central de planejamento e orçamento, para ser ajustada, consolidada e submetida ao presidente da República, que a encaminha, sob a forma de projeto de lei, ao Congresso Nacional.
- **69** O princípio do orçamento bruto é observado na lei orçamentária quando esta compreende todas as despesas e receitas, inclusive as de operações de crédito autorizadas em lei.

No Brasil, incorporou-se o denominado orçamento-programa, conceito adotado pela Organização das Nações Unidas (ONU) para designar um sistema em que se presta particular atenção às coisas que um governo realiza mais do que às coisas que adquire. A respeito desse assunto, julgue os itens subseqüentes.

- **70** Os programas de gestão de políticas públicas têm por objetivo atender diretamente as demandas da sociedade.
- **71** Há convergência entre o planejamento de médio prazo e os orçamentos anuais por meio do programa, elo comum e integrador do plano plurianual e dos orçamentos anuais.
- **72** Os objetivos podem ser classificados em finais e derivados. No caso dos objetivos finais, estes têm por base a filosofia econômico-social do governo e expressam os fins de toda ação governamental, sendo, portanto, apoiados em estudos e avaliações técnicas servindo para a elaboração do orçamento-programa.

No exercício de 2003, uma entidade da administração pública recebeu dotação orçamentária para a execução de um programa de combate a uma doença que ataca a agricultura cafeeira. A dotação previa dispêndio com despesas correntes para diversas ações e de capital para a aquisição de um prédio.

Com referência à situação hipotética acima descrita, julgue os itens a seguir.

- **73** No caso de se verificar, durante a execução do orçamento, que a dotação foi insuficiente para o combate à doença, deverá ser feito, para aumentar a dotação inicial, um crédito adicional classificado como crédito especial.
- **74** A aquisição de um prédio, já em utilização, para o funcionamento de um centro de qualificação de técnicos para o combate à referida doença é classificada como investimento.
- **75** Considere que o prédio adquirido para o funcionamento de um centro de qualificação de técnicos para o combate à citada doença seja pago, de acordo com o contrato, em três parcelas mensais de igual valor. Nesse caso, o empenho a ser emitido é da modalidade global.
- **76** Considere que, no programa, esteja prevista fiscalização às agriculturas cafeeiras, que envolverá despesas de pequeno vulto que exigem pronto pagamento em espécie, não se subordinando ao processo normal de aplicação. Nessa situação, será realizado suprimento de fundos ao servidor responsável pela fiscalização, e este prestará contas relativas às despesas realizadas, quando, então, será emitida a nota de empenho.
- **77** No referido caso, se a última parcela referente ao empenho do prédio adquirido foi paga no exercício seguinte, a despesa será tratada, em 2004, como despesas de exercícios anteriores.

No processo de elaboração e execução do orçamento brasileiro, são utilizados sistemas informatizados, entre os quais estão o Sistema Integrado de Dados Orçamentários (SIDOR), atualmente denominado SIDORNet e acessado apenas pela Internet, e o Sistema Integrado de Administração Financeira do Governo Federal (SIAFI). Considerando o tema em apreço, julgue os itens seguintes.

- **78** Efetuado o *login* no SIDORNet, o sistema exibe a tela do *menu* de abas com as seguintes opções: Detalhamento, Consultas, Relatórios, Gera Tipo/Apresentação, Encerrar Seção e Ajuda. O sistema entra automaticamente na opção Detalhamento e apresenta a lista das Unidades/Tipos Detalhamento.
- **79** No SIAFI, as entradas de dados e consultas são efetuadas no nível transação.

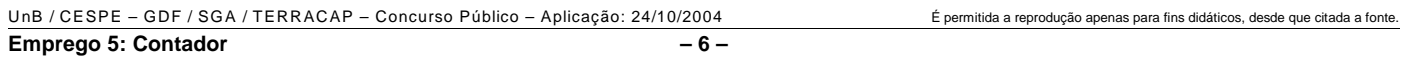

Para atender a demanda da sociedade, é necessário obter de recursos financeiros. Nesse sentido, cada ente da Federação, em suas esferas de competência, busca suas receitas. Acerca de receita, julgue os itens subsequentes.

- **80** As receitas oriundas de laudêmios são classificadas como receitas patrimoniais.
- **81** Considere que uma agência bancária receba o pagamento, relativo ao IPVA, de um contribuinte e posteriormente transfira o valor recebido para o caixa do tesouro estadual. Nessa situação, a referida transferência caracteriza o estágio da receita denominado arrecadação.
- **82** Os recursos financeiros concedidos para os quais não corresponda contraprestação direta de bens ou serviços e que sejam destinados a atender a manutenção de outra entidade de direito público são classificados, na entidade recebedora, como outras receitas correntes.

Com relação à conta única do tesouro nacional, cuja finalidade é acolher as disponibilidades financeiras da União, julgue os seguintes itens.

- **83** Os documentos usados para a movimentação de recursos da conta única incluem a ordem bancária (OB), a guia de recolhimento da União e a nota de sistema (NS).
- **84** Mediante registro específico no SIAFI, é possível realizar aplicação financeira na conta única do Tesouro Nacional nas modalidades aplicação financeira diária e aplicação financeira a prazo fixo.
- **85** A operacionalização da conta única do Tesouro Nacional é efetuada exclusivamente por intermédio do Banco do Brasil S.A.

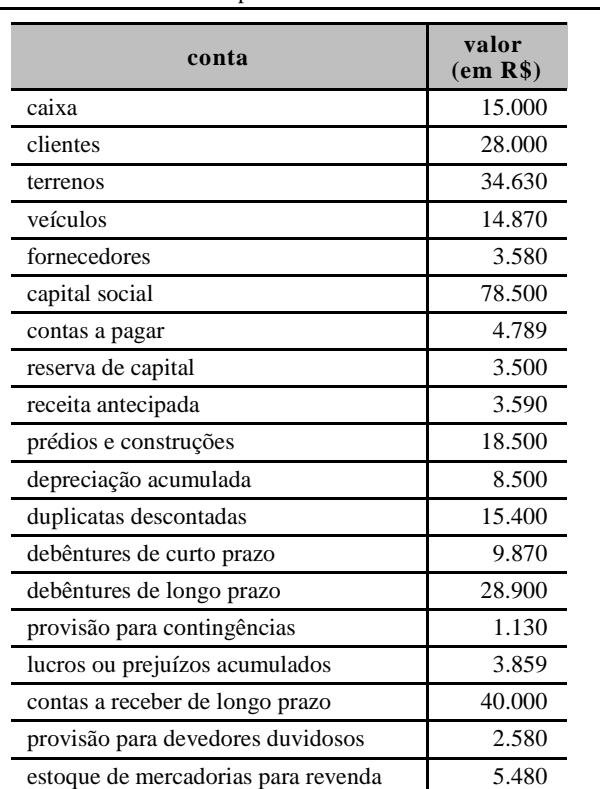

Considere o balanço patrimonial representado pelas contas acima e julgue os itens seguintes.

- **86** O índice de liquidez corrente é superior a 1,30.
- **87** O capital circulante líquido é igual a R\$ 16.000.
- **88** O índice de liquidez geral é inferior a 1,567.
- **89** O índice de liquidez seca corresponde a 60% do índice de liquidez geral.
- **90** Se o total de vendas líquidas é igual a R\$ 150.000, então o giro do ativo é superior a 1,15.
	-

UnB / CESPE – GDF / SGA / TERRACAP – Concurso Público – Aplicação: 24/10/2004 É permitida a reprodução apenas para fins didáticos, desde que citada a fonte. **Emprego 5: Contador – 7 –**

- **91** Se o lucro líquido do período em análise corresponde a R\$ 26.000, então a rentabilidade do ativo será de 20%.
- **92** Se o lucro líquido for de R\$ 26.000, então a rentabilidade do patrimônio líquido será superior a 40%.
- **93** Considere que o mercado apresenta índice de endividamento médio de 60%. Nessa situação, a empresa em análise apresenta situação favorável ao comparar seu índice de endividamento.
- **94** Considere que o mercado apresenta o parâmetro para desconto de duplicatas de 62,5%. Nesse caso, a empresa em análise apresenta nível de desconto inferior ao do mercado.
- **95** Ao considerar um lucro líquido de R\$ 45.000, então o valor do capital inicial corresponde a R\$ 33.141.

RASCUNHO

Acerca das peculiaridades da consolidação das demonstrações contábeis, julgue os itens a seguir.

**96** Considere a seguinte situação hipotética.

Uma controladora X, que possui o controle acionário da controlada K e 40% da controlada C, comercializou sua participação em C para a controlada K. A venda totalizou R\$ 10.000, com lucro de R\$ 1.800.

Nessa situação, considerando que os investimentos em questão sejam avaliados pelo método de equivalência patrimonial, o registro na controlada K será:

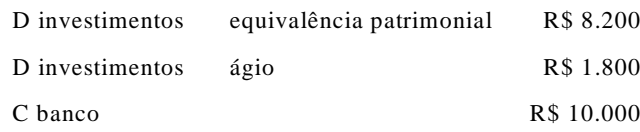

**97** O lucro obtido intercompanhias, registrado no ativo da controlada e no patrimônio líquido da controladora, será eliminado na consolidação de balanços, debitando-se o lucro na venda e creditando-se o ágio.

**98** Considere que uma empresa, ao optar por reavaliar seus ativos, determine às suas controladas e recomende às suas coligadas o mesmo procedimento. Então, tal atitude é condição *sine qua non* para a uniformidade de critérios e elaboração de demonstrações consolidadas.

Considere os sistemas de custos para avaliação de estoques e tomada de decisões, além do estudo da relação custo *versus* volume *versus* lucro e julgue os itens a seguir.

- **99** O sistema de custeio RKW não é aceito pela legislação do imposto de renda porque inclui gastos que não são vinculados ao processo de fabricação.
- **100** O custeio baseado em atividades inclui despesas administrativas e despesas com vendas na composição dos custos. Por esse motivo, o custeio com base em atividades não é aceito como sistema de custeio pela legislação, sendo utilizado para fins gerenciais.
- **101** As empresas deverão manter um sistema de contabilidade de custos integrado e coordenado com a contabilidade geral. Assim, ao integrar a contabilidade com o sistema de custos a empresa obedece aos critérios estabelecidos no sistema de custeio variável.
- **102** Ao aumentar o valor do custo variável unitário em 20%, o ponto de equilíbrio contábil sofrerá redução de 22,5%.
- **103** Ao aumentar o preço de venda unitário de um produto em 20%, mantendo a estrutura dos demais custos/despesas e quantidade vendida, o lucro antes do imposto de renda sofrerá acréscimo de 16%.
- **104** O valor do frete pago pelo transporte de mercadorias adquiridas será incorporado ao valor da mercadoria, para fins de registro no ativo circulante. O valor do seguro contra acidentes, incluído na nota fiscal do transporte, será deduzido do estoque.

Com relação à avaliação de investimentos e à matemática financeira, julgue os itens seguintes.

- **105** No sistema de amortização constante, sem carência, o saldo devedor é decrescente em progressão aritmética.
- **106** No sistema de amortização francês, os juros são decrescentes e as amortizações crescem ao longo do tempo.
- **107** No sistema de amortização Price, a taxa de juros utilizada é a exponencial simples.
- **108** Dois capitais equivalentes, ao fracionar seus prazos, não podem ser desmembrados porque deixam de produzir o mesmo resultado na data focal pelo critério de juros simples.
- **109** Certo título, cujo valor nominal é de R\$ 12.000 e que vence em 150 dias, para uma taxa de juros simples de 30% ao ano, proporcionará valor presente inferior a R\$ 10.600.
- **110** A taxa interna de retorno proporciona o valor presente líquido do investimento igual ao desembolso efetuado acrescido do custo de oportunidade.

RASCUNHO

UnB / CESPE – GDF / SGA / TERRACAP – Concurso Público – Aplicação: 24/10/2004 É permitida a reprodução apenas para fins didáticos, desde que citada a fonte. **Emprego 5: Contador – 8 –**

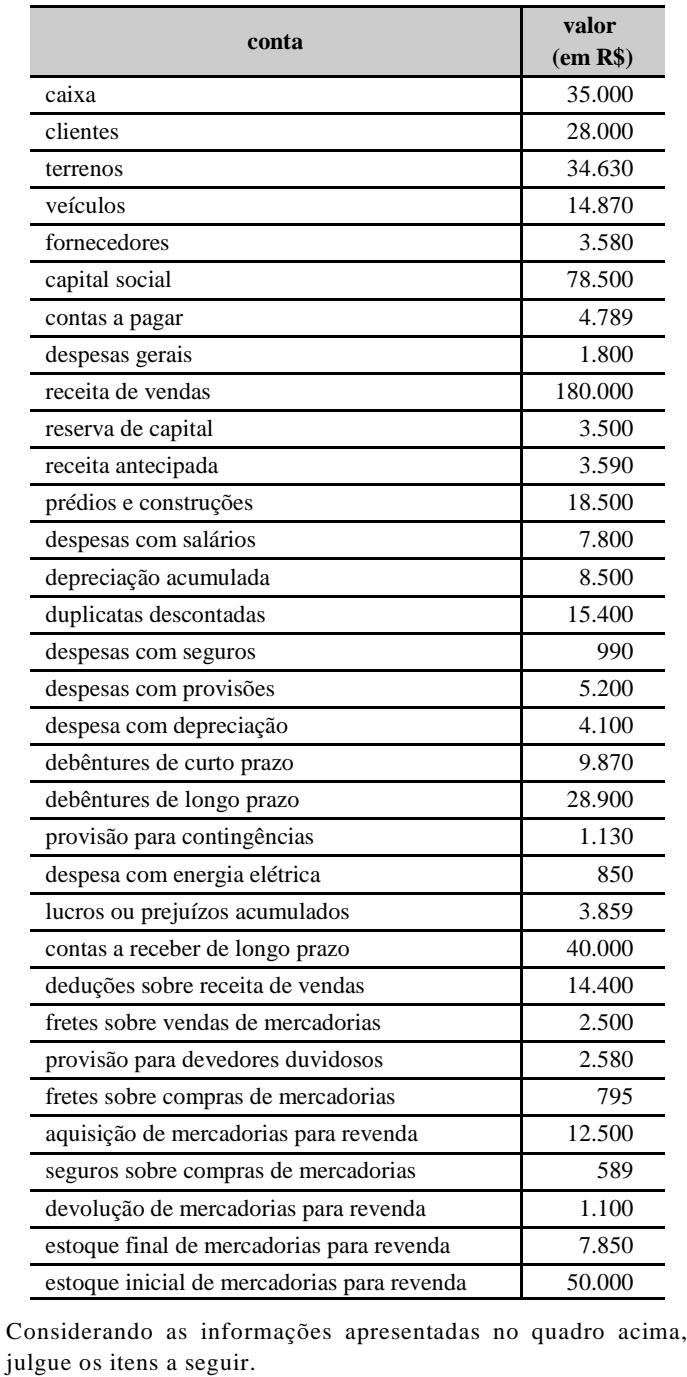

**111** O custo das mercadorias vendidas é de R\$ 54.934.

- **112** O lucro bruto é igual a R\$ 110.666.
- **113** A margem bruta é inferior a 60%.
- **114** A margem líquida apurada é superior a 50%.
- **115** Antes da apuração do resultado do período, havia R\$ 68.915 de prejuízo acumulado.
- **116** O ativo permanente participa com percentual inferior a 40% do ativo total.
- **117** O registro da provisão para imposto de renda proporcionará um acréscimo ao passivo circulante. Esse registro aumentará o índice de liquidez geral.
- **118** Caso o responsável pela contabilidade deixasse de registrar a perda com devedores duvidosos, o valor das despesas e do ativo total estariam subestimados.
- **119** O passivo circulante totaliza R\$ 22.959.

Acerca da destinação do resultado e dos procedimentos contábeis, segundo a Lei n.º 6.404/1976 e a legislação complementar, julgue os itens seguintes.

- **120** A contabilização do montante dos lucros atribuído às partes beneficiárias deverá ser feita em conta de patrimônio.
- **121** A alienação de partes beneficiárias será debitada em conta específica de reserva de capital.
- **122** Quando a investidora efetua troca de ativo permanente por ações da investida, contabiliza-se efetivamente como troca o valor do bem, registrando-se o lucro no resultado consolidado.
- **123** O aumento de elementos do ativo permanente em virtude de novas avaliações, registrado como reserva de reavaliação, será computado como lucro para efeito de distribuição de dividendos ou participações no momento do registro.
- **124** Quando empresas do mesmo grupo efetuam operações de compra e venda de ativo imobilizado por um valor inferior ao valor residual do bem, tem-se uma perda não-eliminada na consolidação.
- **125** Serão considerados nas demonstrações os efeitos dos encargos tributários nas diferenças intertemporais decorrentes de avaliações patrimoniais diferenciadas na forma de crédito por pagamento antecipado ou provisão para imposto de renda diferido.

RASCUNHO

- **126** O lucro não realizado na venda de bens do ativo permanente é diferível para fins do imposto de renda — lucro real mas não para efeito de determinação da base de cálculo da contribuição social.
- **127** O imposto de renda não poderá ser diferido no caso de contratos a longo prazo de construção por empreitada ou fornecimento de bens na parte da receita já contabilizada, mas não recebida, quando contratados com empresa do governo.
- **128** O montante provisionado para resgate de partes beneficiárias deverá ter o mesmo tratamento contábil dado às participações no lucro do exercício, com o registro a crédito de provisão para resgate de partes beneficiárias no patrimônio líquido.
- **129** O reconhecimento de dividendos a pagar proporcionará a evidenciação de uma aplicação na demonstração de origens e aplicação de recursos e uma redução na demonstração do fluxo do disponível.
- **130** Ao se registrar a reavaliação de ativos, ocorrerá um acréscimo no ativo permanente imobilizado, bem como a contrapartida no passivo circulante, representando a redução das origens.